### **Introduction**

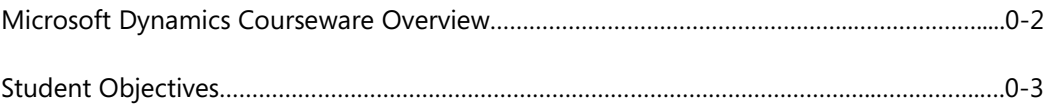

# **Module 1: DATA AND PROCESS MODEL**

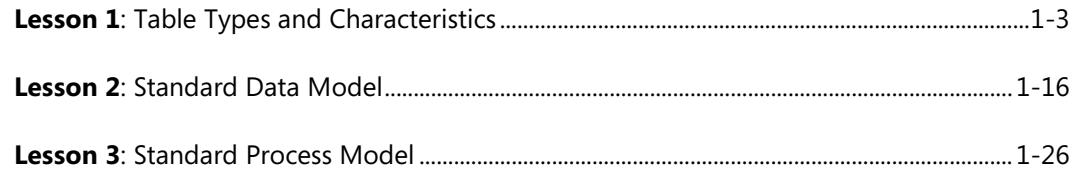

# **Module 2: MASTER TABLES AND PAGES**

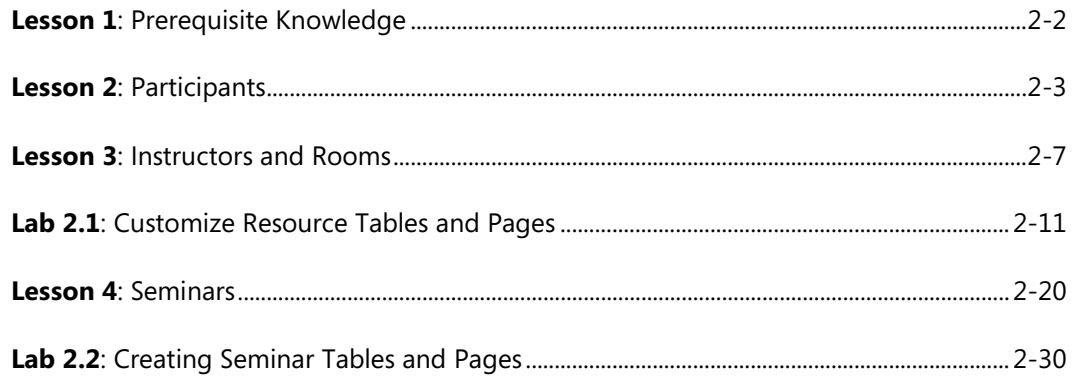

# **Module 3: DOCUMENTS**

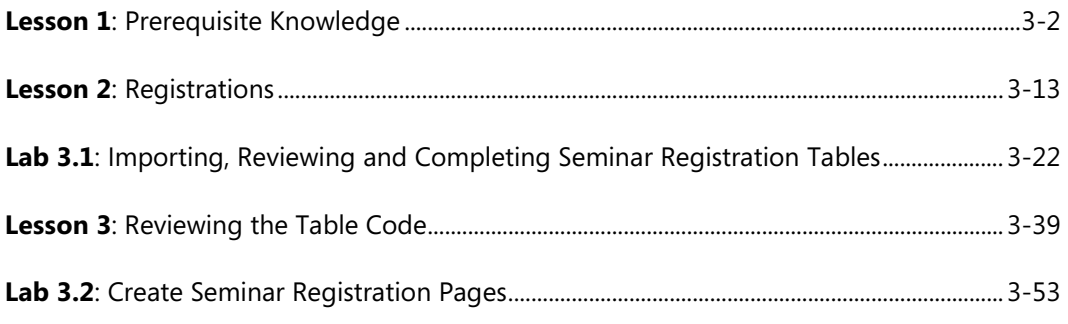

### **Module 4: POSTING**

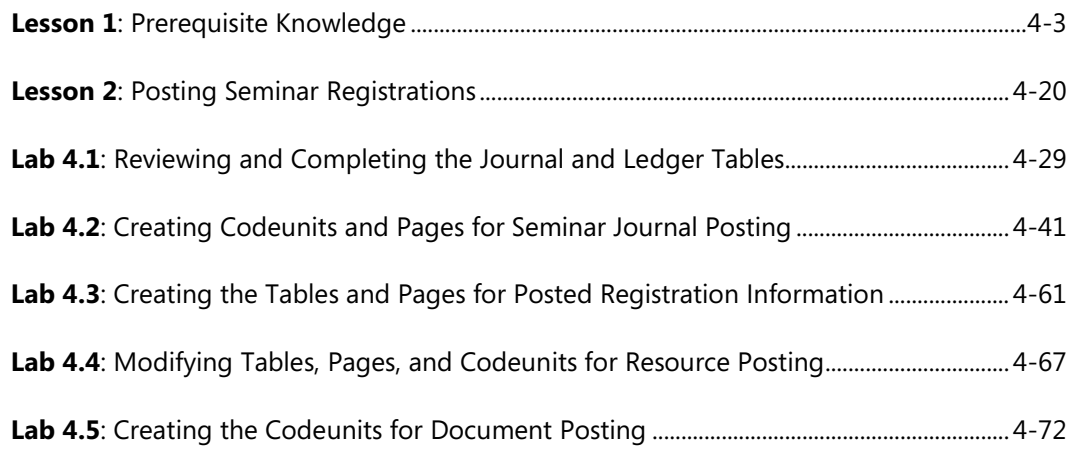

# **Module 5: FEATURE INTEGRATION**

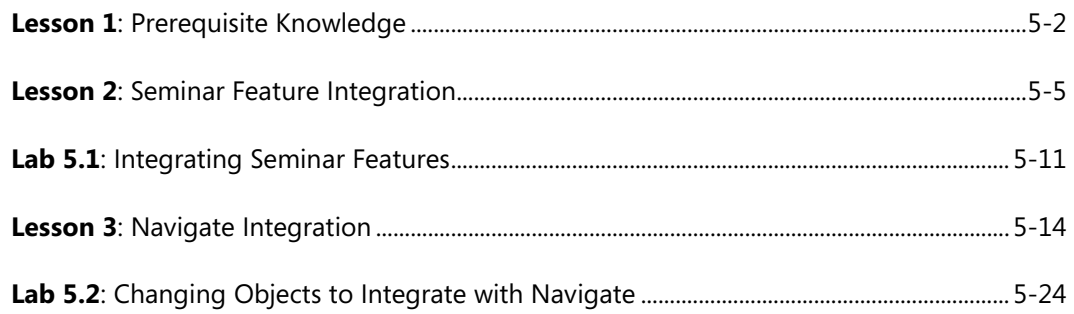

# **Module 6: REPORTING**

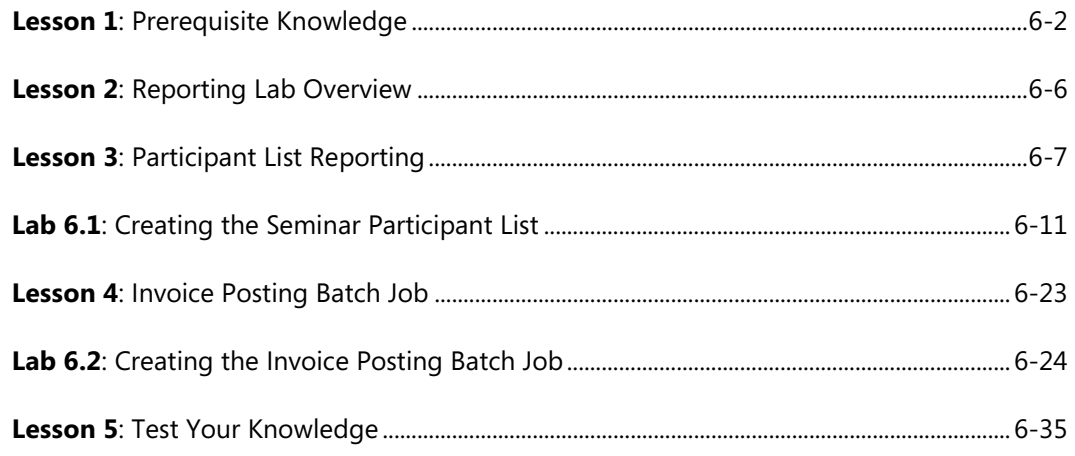

### **Module 7: STATISTICS**

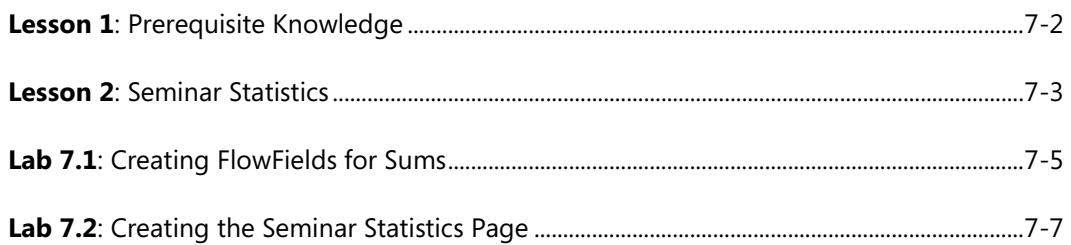

## **Module 8: DIMENSIONS**

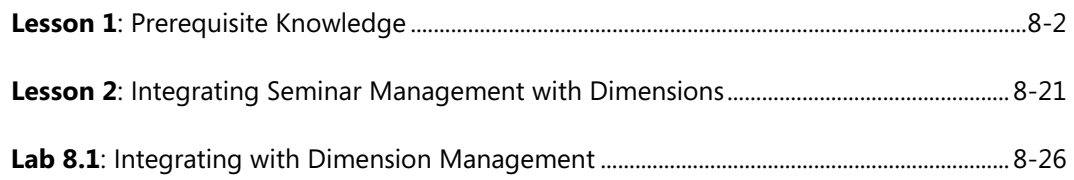

# **Module 9: ROLE TAILORING**

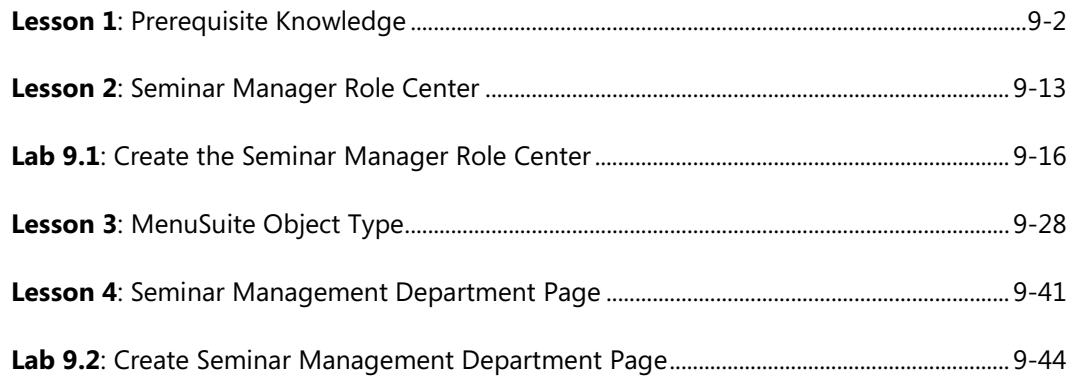

### **Module 10: INTERFACES**

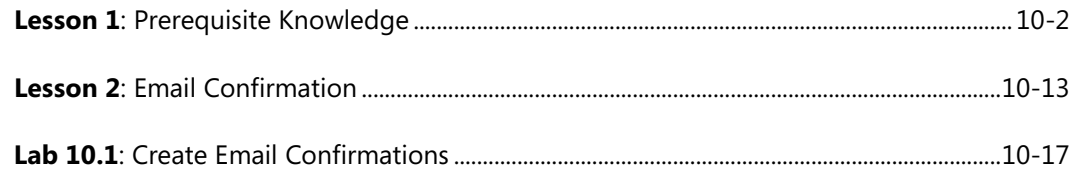

#### **Module 11: WEB SERVICES**

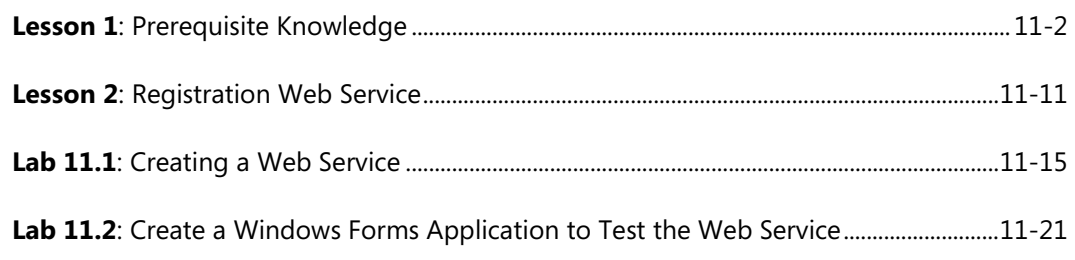

### **Module 12: TESTING AND DEBUGGING**

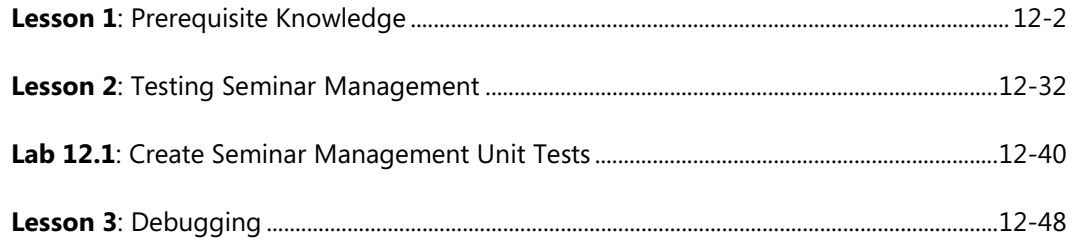

# **Module 13: SQL SERVER OPTIMIZATION**

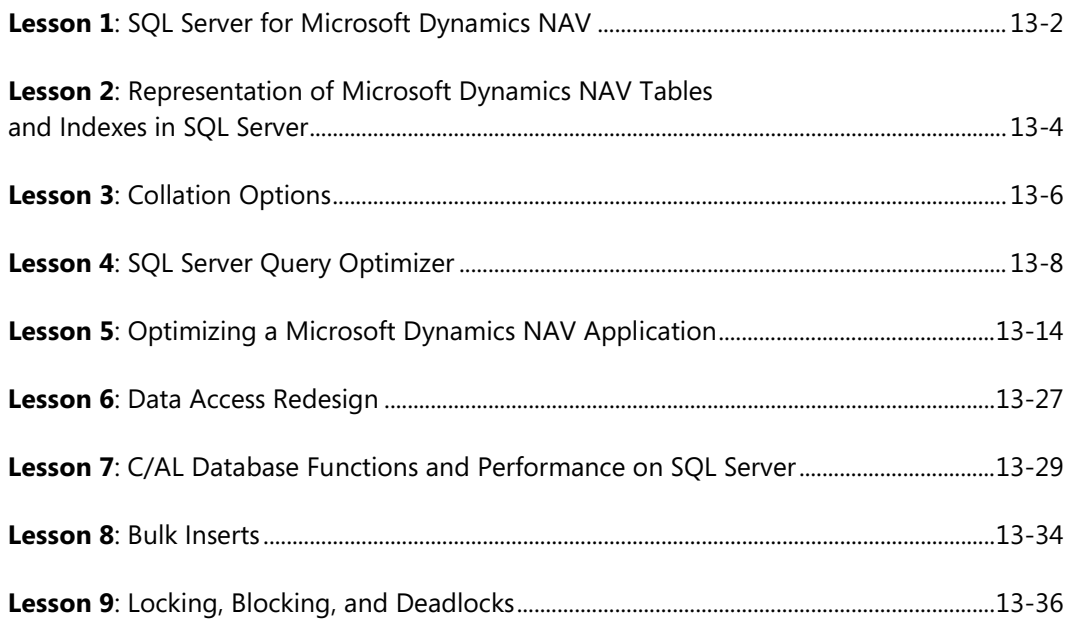

# Table of Contents

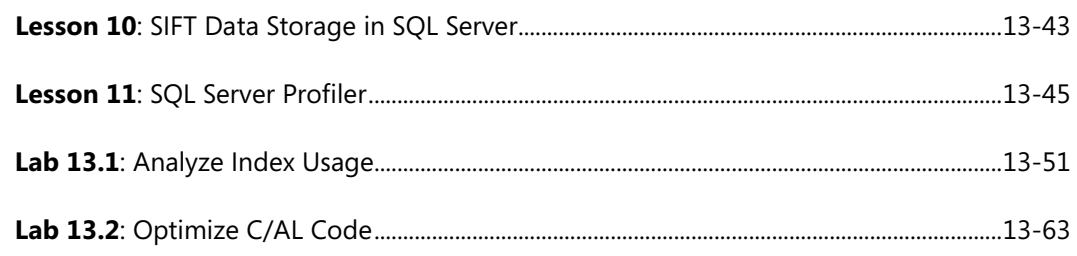

# **Module 14: APPENDIX**

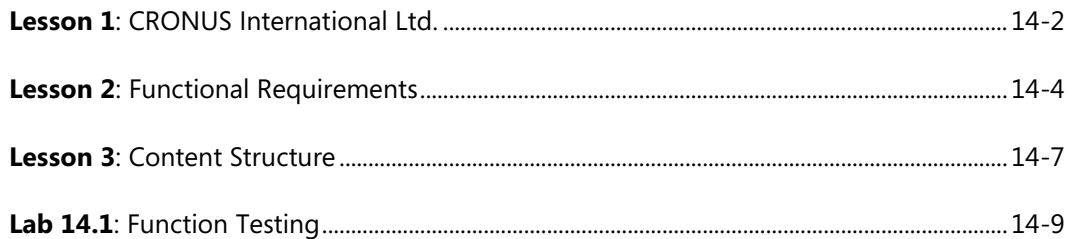

We created this additional Table of Contents to assist you in quickly finding out the areas that are new and, or changed from the Microsoft Dynamics NAV earlier version for this course. These areas are identified with this icon the throughout the training material.

# **Module 8: DIMENSIONS**

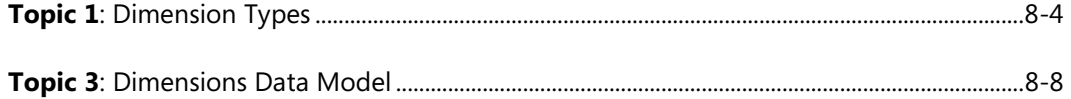

#### **Module 10: INTERFACES**

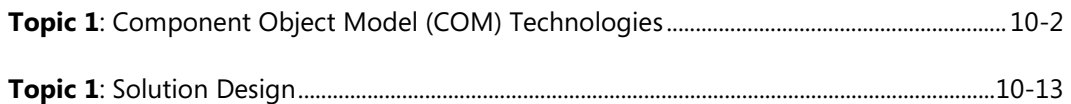

#### **Module 11: WEB SERVICES**

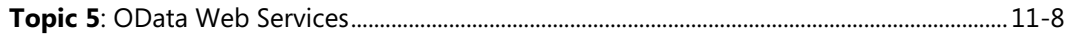

#### **Module 12: TESTING AND DEBUGGING**

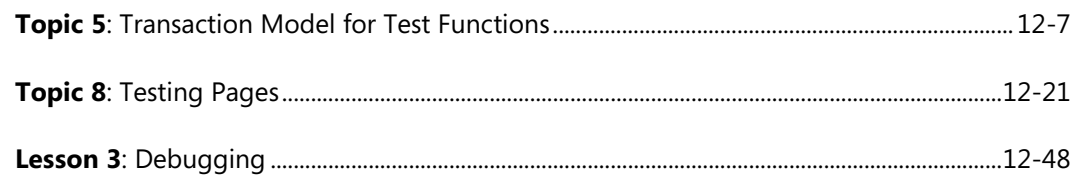